# **SÉCURITÉ ACTIF**

SECURITY

## **MISSION: IMPOSSIBLE**

*Un aperçu de la sécurité des sites web en 30' (ou moins)*

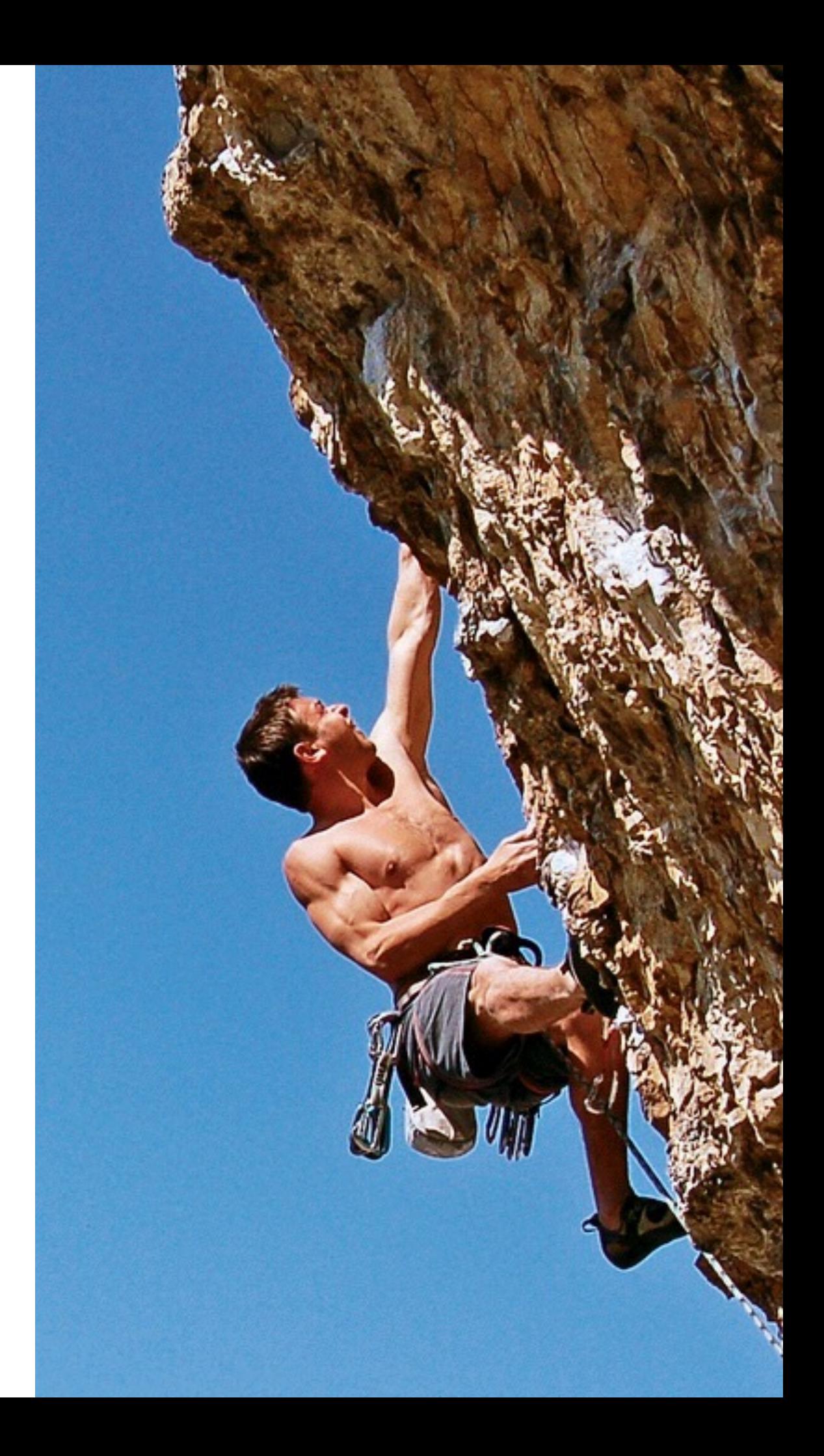

# **METTEZ VOS STYLOS DE CÔTÉ**

*Vous ne devez pas prendre des notes*

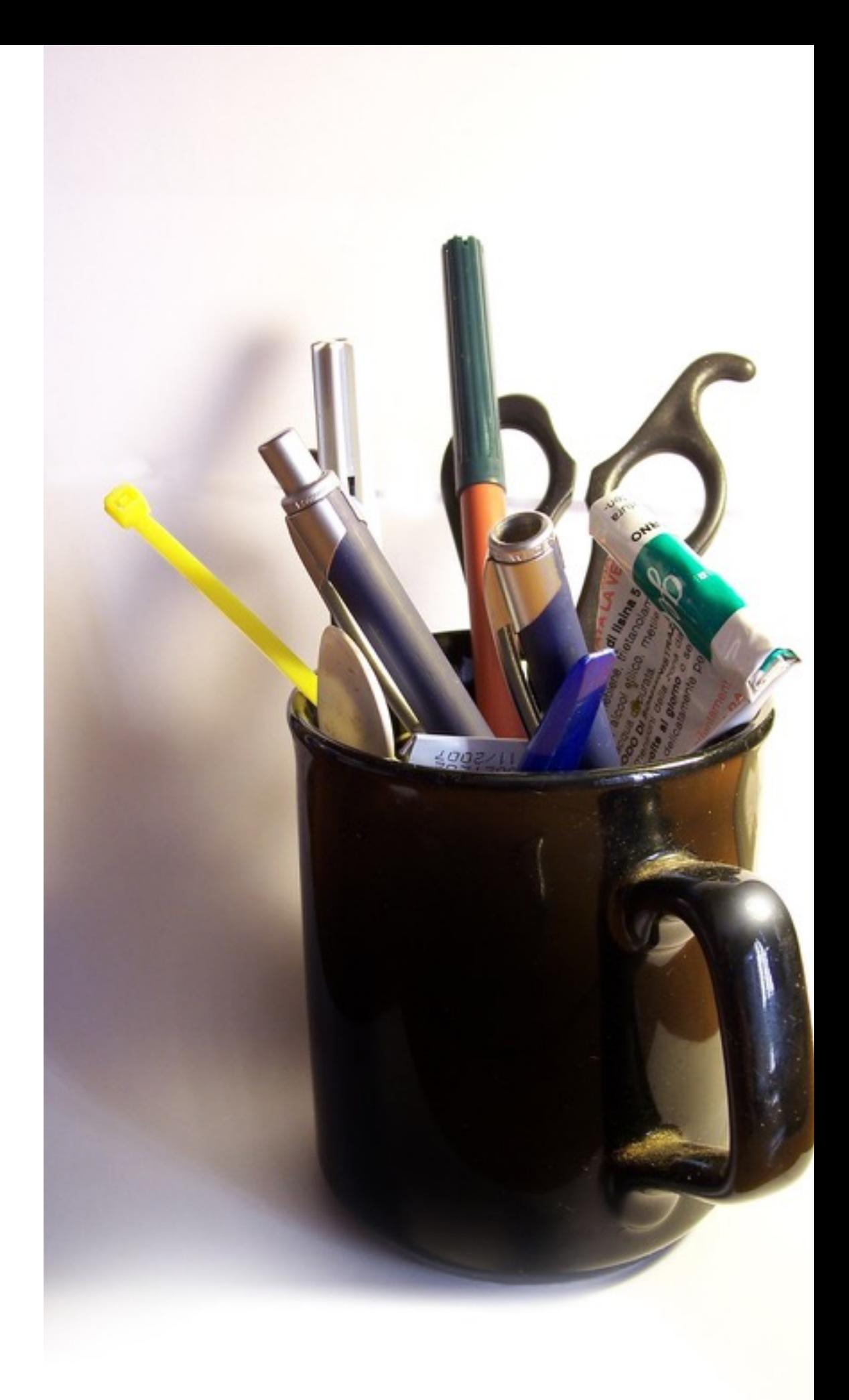

## **J'AI DONNÉ CETTE PRÉSENTATION TROP LONGTEMPS...**

*Depuis 2010. C'est version 7.*

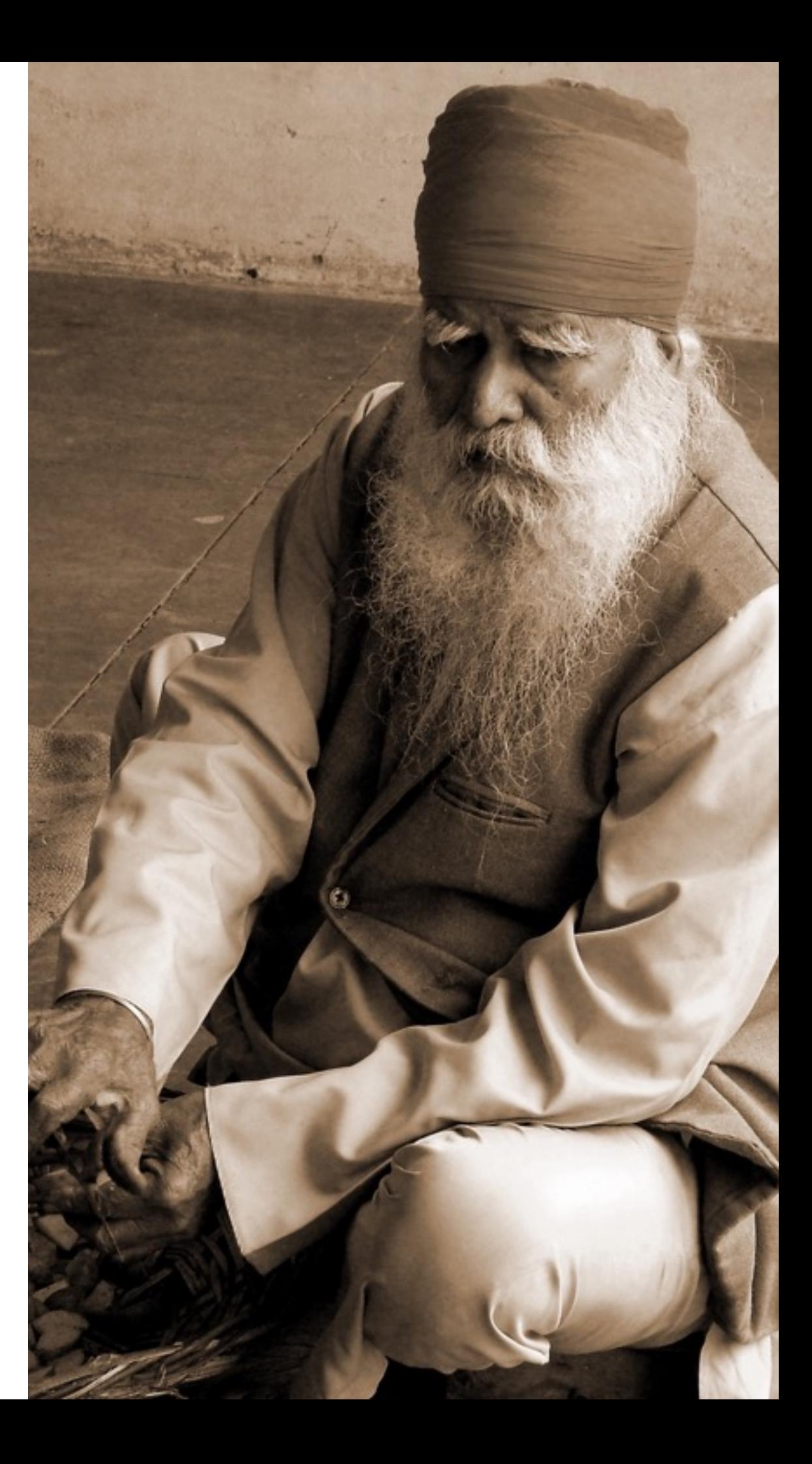

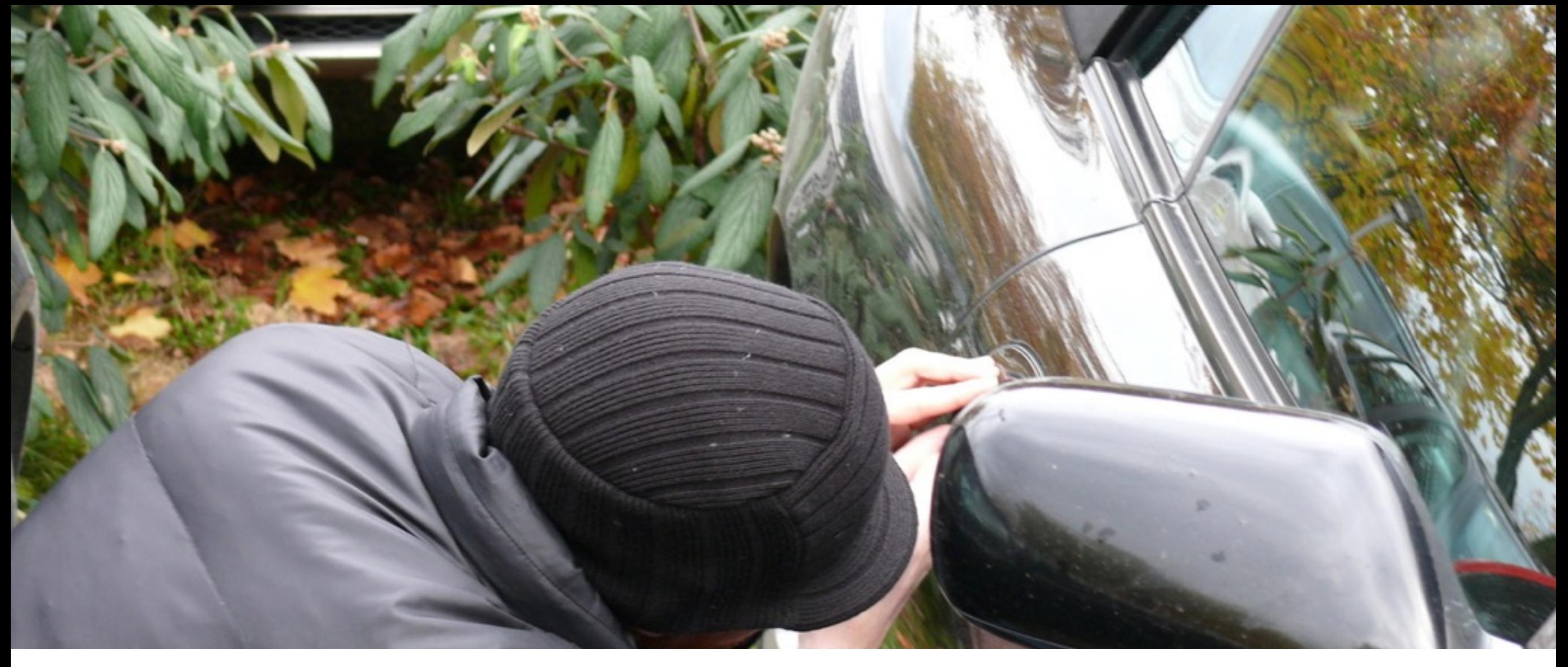

#### DE NOUVELLES MENACES ONT ÉMERGÉ...

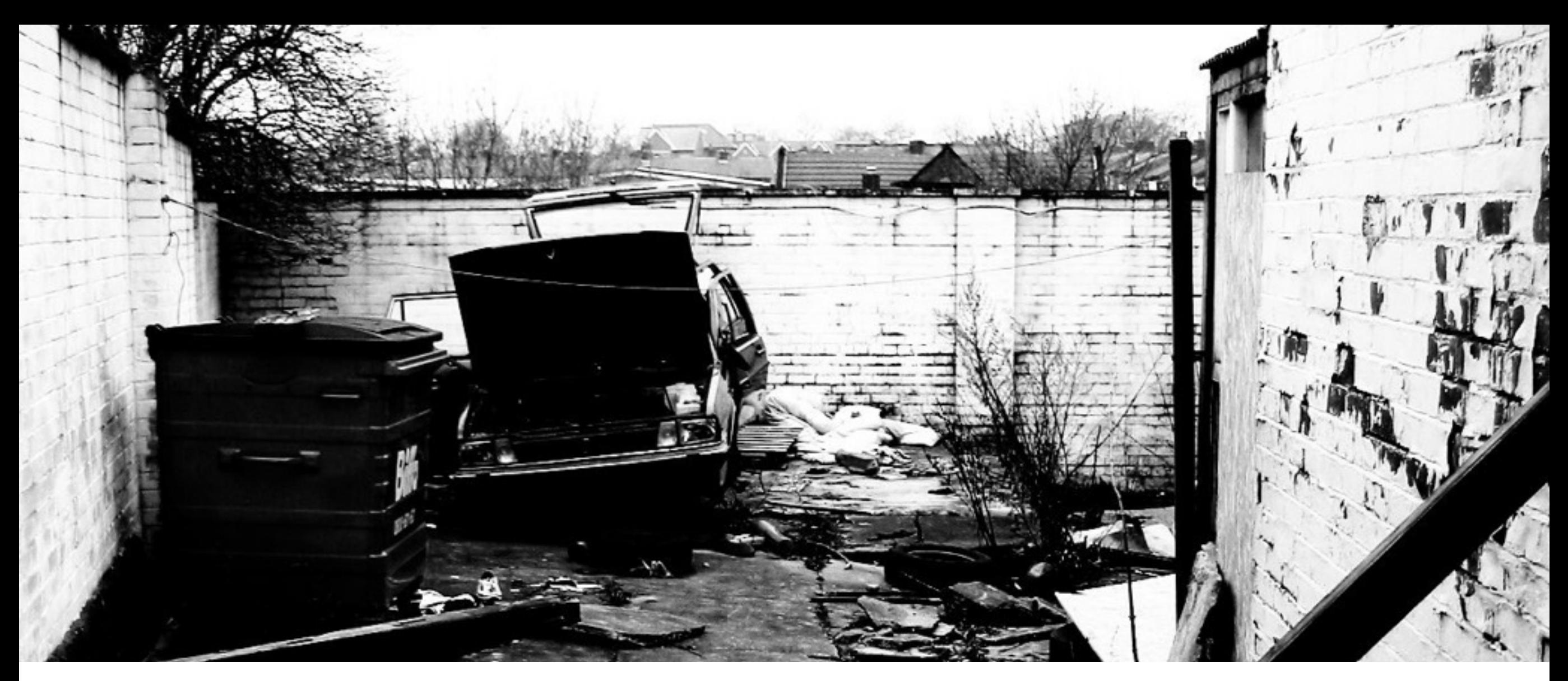

#### D'AUTRES SONT MAINTENANT EN DÉSUÉTUDE...

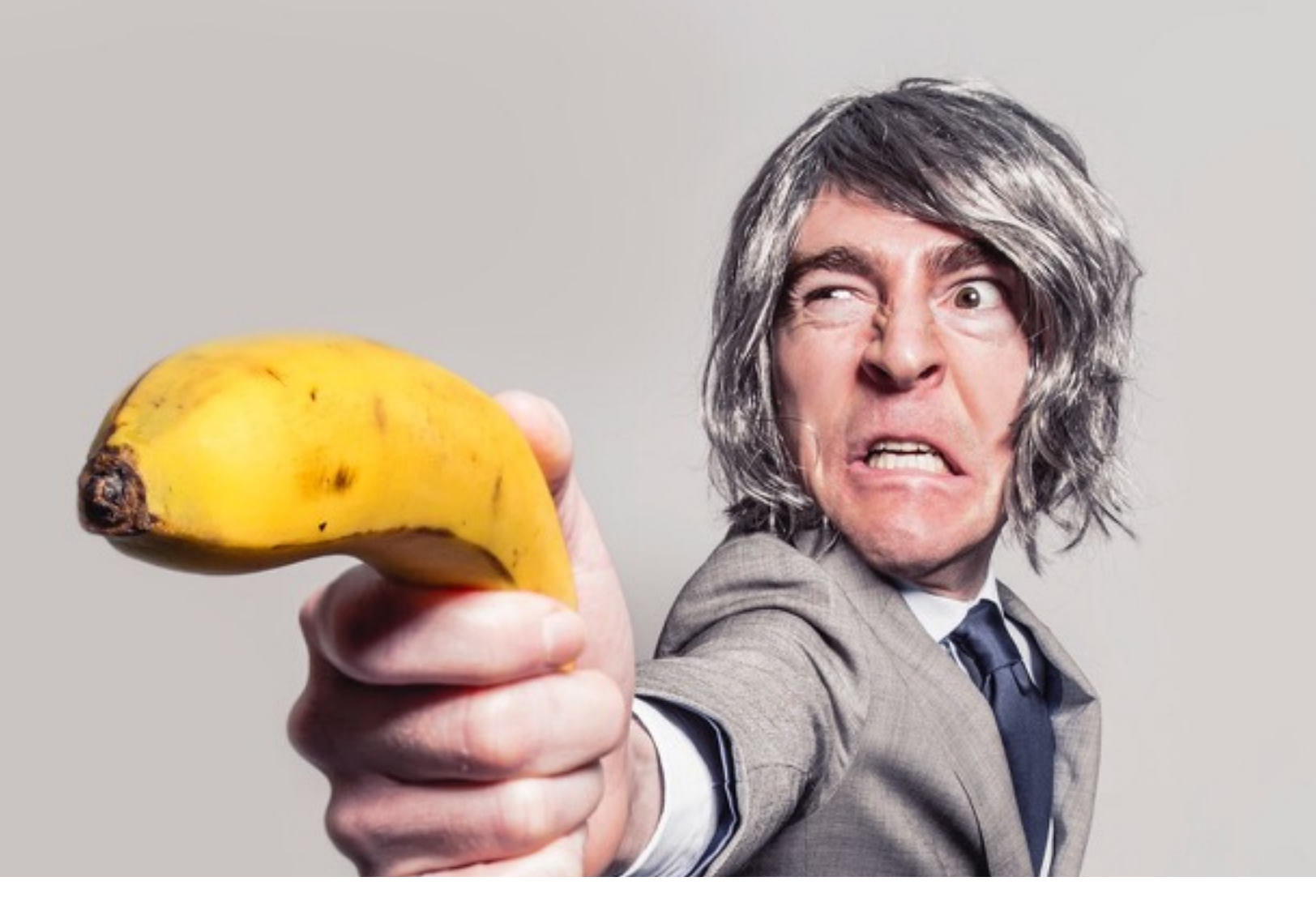

## **SURPRISE!**

Les fondamentaux sont toujours les mêmes. Pour tout type de site.

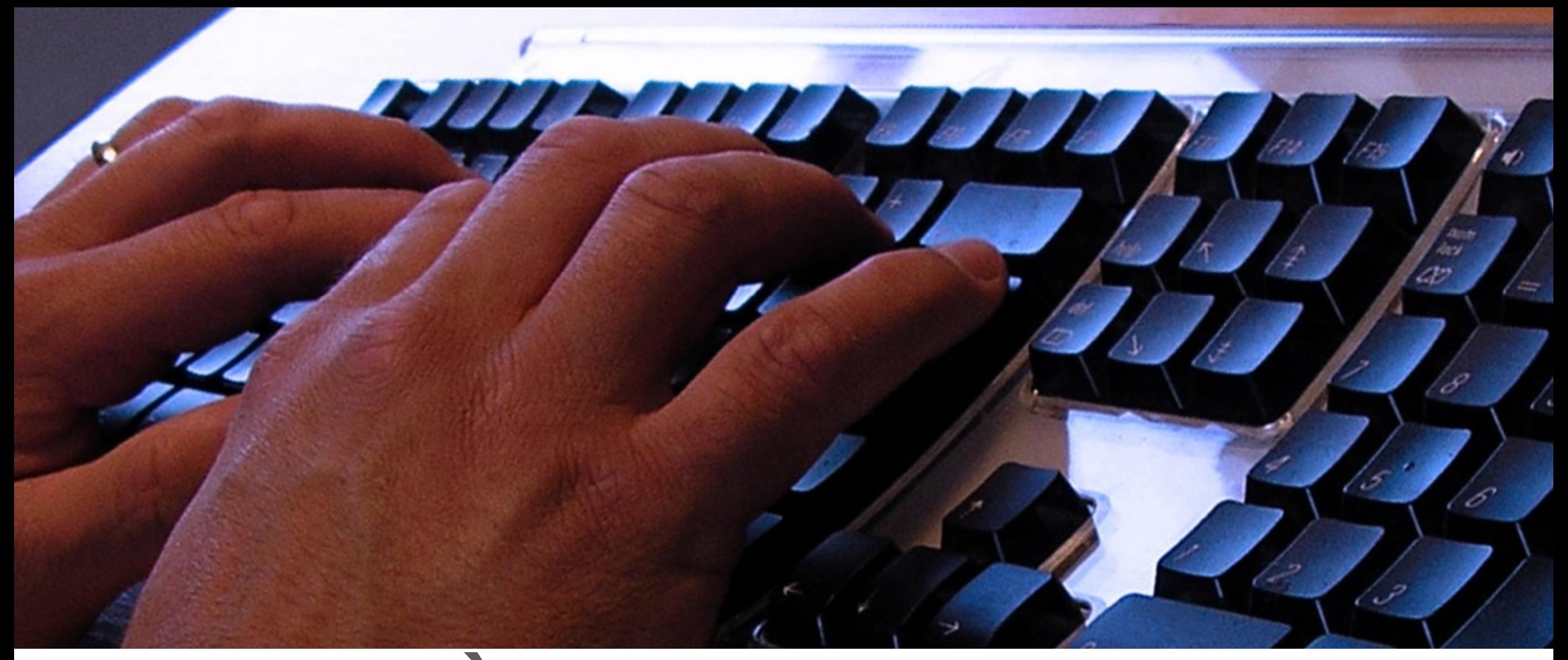

#### **METTEZ À JOUR VOTRE LOGICIEL DE SERVEUR**

PHP, MySQL, Apache, SSH Server...

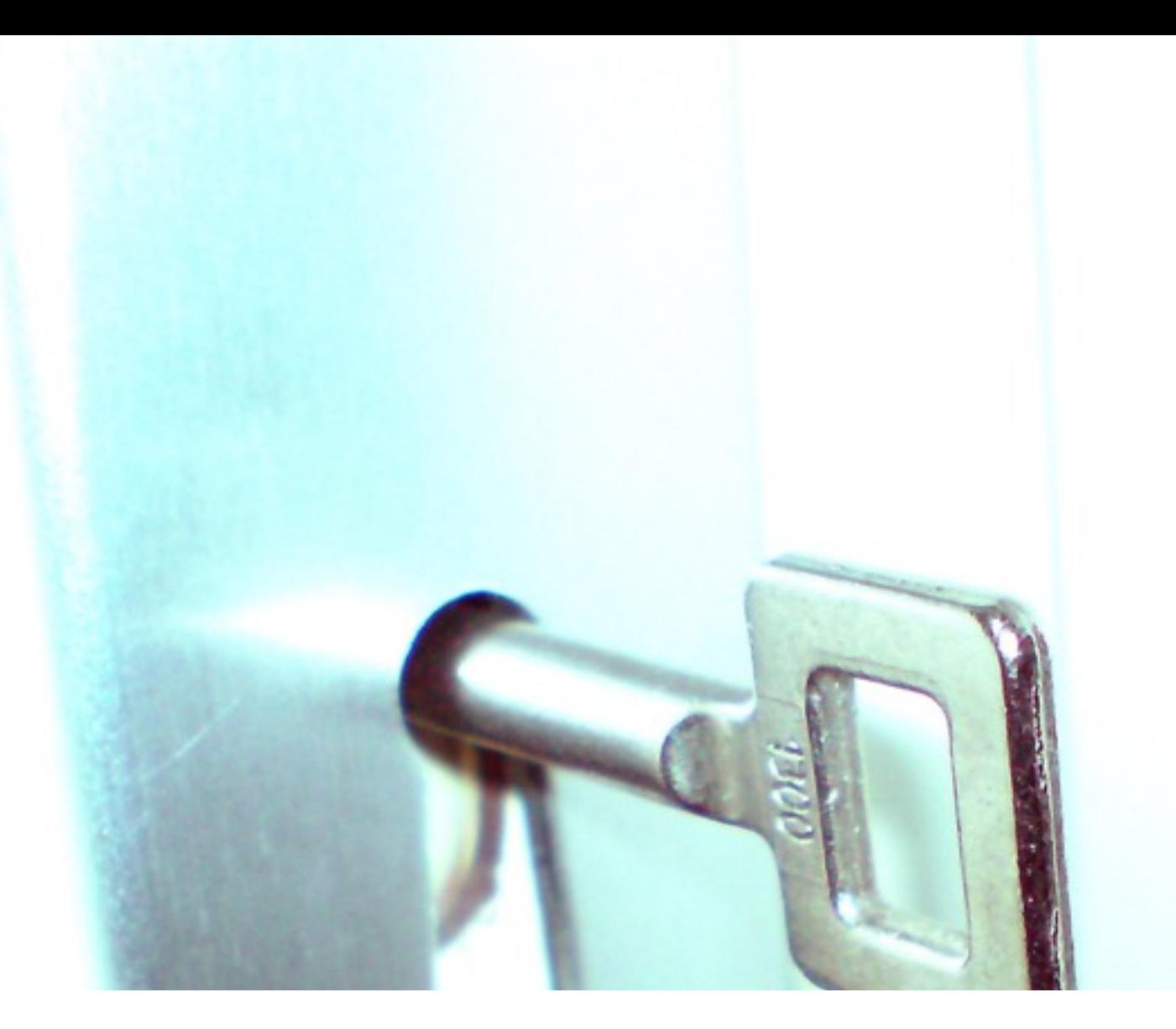

# **AUTORISATIONS & POSSESSION**

*Qui peut faire quoi et où*

#### **AUTORISATIONS & POSSESSION SAINS**

- ➤ Tous les fichiers et les dossiers appartiennent à l'utilisateur du site (FTP / SFTP)
- ➤ Utilisez le mode FTP de Joomla! Sur les hébergeurs partagés horribles jusqu'à ce que vous convaincrez le client de déplacer le site à un hébergeur décent (ou de se débarrasser du çe client).
- ➤ **Dossiers**: autorisations **0755 Fichiers**: autorisations **0644**
- ➤ Si vous "devez" utiliser 0777 (vous ne le faites pas!), protégez vous avec un fichier .htaccess **order deny,allow deny from all allow from none**
- ➤ Mieux encore, utilisez **FastCGI**

#### TROP DIFFICILE À MÉMORISER? RESSOURCES EN ANGLAIS.

- Akeeba Backup User's Guide, Security Information https://www.akeebabackup.com/documentation/akeebabackup-documentation/security-info.html
- ► 777: The number of the beast http://www.dionysopoulos.me/blog/777-the-number-of-thebeast

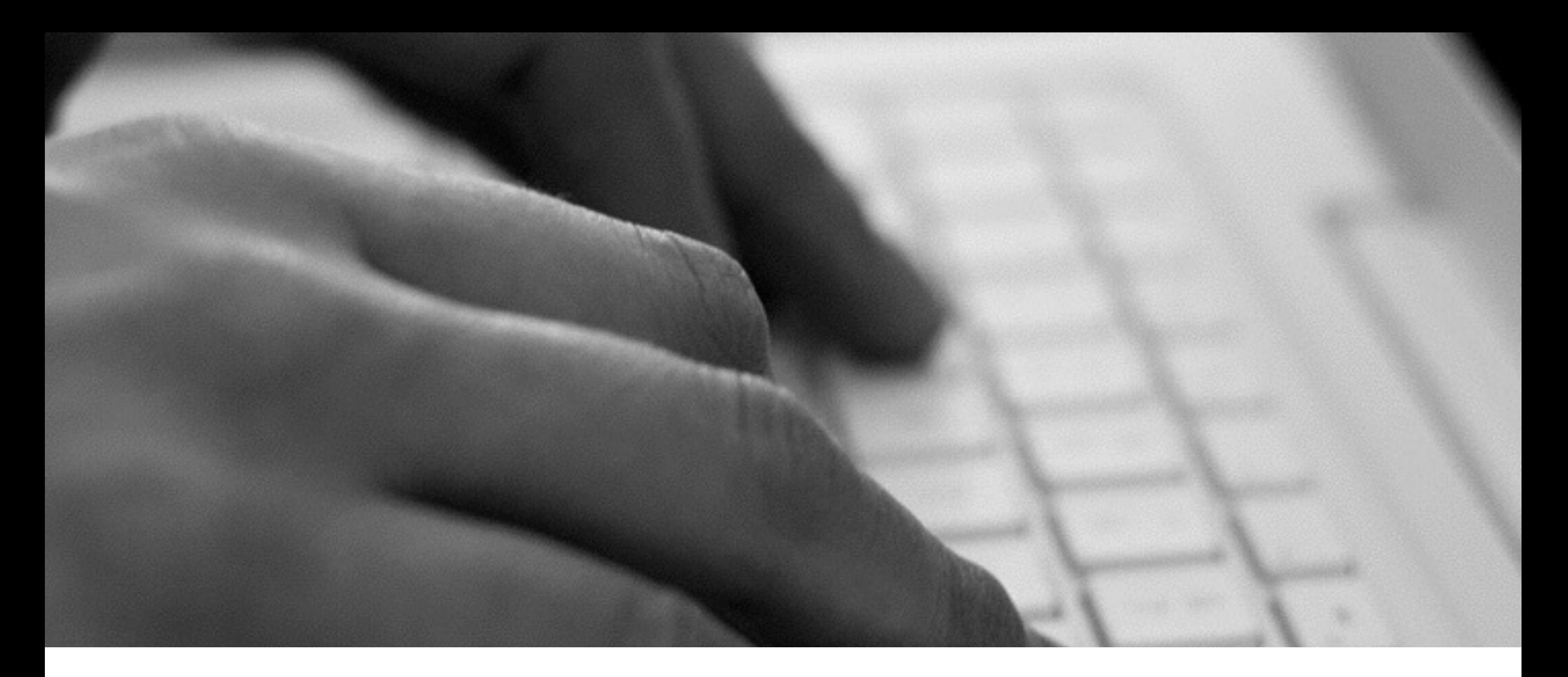

# METTEZ À JOUR, HIER

Joomla! & extensions

![](_page_12_Picture_0.jpeg)

### **PENSEZ AVANT D'INSTALLER**

![](_page_13_Picture_0.jpeg)

## **NE JAMAIS UTILISER FTP**

*Utiliser SFTP (transfert de fichiers via SSH)*

![](_page_14_Picture_0.jpeg)

#### **LA LONGUEUR EST IMPORTANTE**

![](_page_15_Picture_0.jpeg)

#### **LA LONGUEUR DE VOTRE MOT DE PASSE EST IMPORTANTE**

## **MON DIEU, QUELLE MACHINE DE CRAQUAGE DE MOTS DE PASSE!**

8 GPUs = 311.6 **milliards** mots de passe **par seconde** sagitta> https://sagitta.systems

![](_page_16_Picture_3.jpeg)

![](_page_17_Picture_0.jpeg)

![](_page_17_Picture_79.jpeg)

Chiffré avec MD5 salée - Joomla! standard jusqu'à et incluant Joomla! 3.1

![](_page_17_Picture_3.jpeg)

## **PENSEZ-VOUS QUE CELA EST EXAGÉRÉ?**

La vitesse du craquage des mots de passe chiffrées avec MD5 a augmenté **d'un ordre de grandeur** au cours des quatre dernières années.

![](_page_18_Picture_2.jpeg)

![](_page_19_Picture_72.jpeg)

## **JOOMLA! 3.2+ UTILISE BCRYPT**

*Un million de fois plus lent de craquer que MD5*

![](_page_20_Picture_0.jpeg)

#### **UTILISEZ UN GESTIONNAIRE DE MOTS DE PASSE**

*Et gardez-le sur votre personne (appareil mobile)*

#### **AUTHENTIFICATION À DEUX FACTEURS**

*Quelque chose que vous savez et quelque chose que vous avez*

![](_page_22_Picture_0.jpeg)

## **CONSTRUIT DANS JOOMLA!**

*Authentification à deux facteurs avec Google Authenticator*

**Ho** 

Daga City

trentic

![](_page_23_Picture_0.jpeg)

## **CONSTRUIT DANS JOOMLA!**

*Authentification à deux facteurs avec YubiKey*

![](_page_24_Picture_0.jpeg)

#### **NE PARTAGEZ PAS DES MOTS DE PASSE PAR EMAIL RÉGULIÈRE, NON CRYPTÉ**

*Ou sur les forums publics.*

#### **SUPPRIMEZ LES COMPTES TEMPORAIRES**

*Comme ceux que vous avez donné aux techniciens de soutien la semaine dernière…*

![](_page_26_Picture_0.jpeg)

## **SERRURE LE!**

*Rien sur mon site exécute à moins que je dis ça*

#### **REGLES .HTACCESS**

- > Mon Master .htaccess GRATUIT https://github.com/nikosdion/master-htaccess
- Admin Tools Professional https://www.akeebabackup.com/products/admin-tools.html

![](_page_28_Picture_0.jpeg)

#### **PROTÉGEZ VOTRE CONNEXION D'ADMINISTRATEUR**

*.htaccess (mieux) ou paramètre secret d'URL*

![](_page_29_Picture_0.jpeg)

## **METTEZ L'ARMURE**

*Protégez votre site*

![](_page_30_Picture_0.jpeg)

#### **SAUVEGARDES**

*Fréquentes, automatiques, testés régulièrement, hors site*

![](_page_31_Picture_0.jpeg)

#### **SURVEILLER LES CHANGEMENTS DE VOS FICHIERS**

*myJoomla.com, Admin Tools (PHP File Change Scanner)*

![](_page_32_Picture_0.jpeg)

#### **PROTÉGER CONTRE DES ATTAQUES DDOS**

*par exemple utilisant CloudFlare CDN*

![](_page_33_Picture_0.jpeg)

### EN DÉPIT DE TOUT ÇA...

## MERDRE! VOUS ÊTES HACKÉ.

Maintenant, quoi?!

![](_page_34_Picture_2.jpeg)

# **RESTEZ CALME**

E

CALM

AND

*Ce n'est pas la fin du monde*

#### **NOUS AVONS DES INSTRUCTIONS (EN ANGLAIS)**

- ➤ **De-hacker votre site** https://www.akeebabackup.com/documentation/ [walkthroughs/item/1124-unhacking-your-site.html](https://www.akeebabackup.com/documentation/walkthroughs/item/1124-unhacking-your-site.html)
- ➤ Vous *avez* des sauvegardes, non?
- ➤ Vous *avez* utilisé myJoomla.com, non?
- ➤ Assurez-vous de lire les instructions avant d'être hacké.

## ENCORE UNE CHOSE.

![](_page_37_Picture_1.jpeg)

#### **"** La sécurité n'est pas un projet. La sécurité est un processus.

*-Chaque expert en sécurité*

![](_page_39_Picture_0.jpeg)

## **QUESTIONS?**

*Voulez-vous les diapositives? <http://akeeba.info/jd16fr>*

![](_page_39_Picture_3.jpeg)

![](_page_40_Picture_0.jpeg)

## **THANK YOU FOR LISTENING!**

*Voulez-vous les diapositives? <http://akeeba.info/jd16fr>*

*Crédits des images: sxc.hu; [istockphoto.com;](http://istockphoto.com) [morguefile.com;](http://morguefile.com) saggita.systems; [gratisography.com](http://gratisography.com) Les droits d'auteur des logos et des captures d'écran de logiciels affichés dans cette présentation sont la propriété de leurs sociétés respectives*